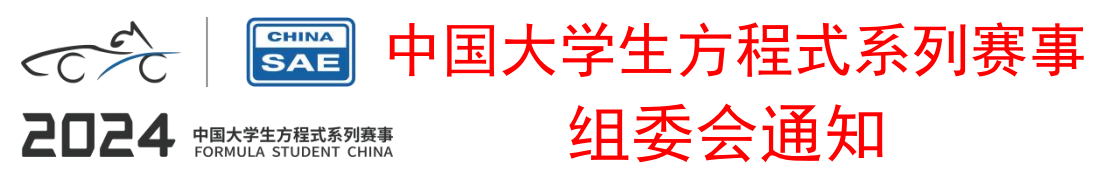

通知日期:2024 年 3 月 12 日

# 关于开展 2024 中国大学生方程式系列赛事

# "MATLAB/Simulink 建模与仿真奖"评选活动

# 及奖励公告

## FSC 各参赛车队:

MathWorks 是全球领先的数学计算软件供应商,主要产品包括 MATLAB 和 Simulink。MATLAB 和 Simulink 提供了丰富的算法资源和易用的仿真环境,并支 持通过自动代码生成快速部署算法到硬件。在汽车行业中, MATLAB 和 Simulink 被广泛用于车辆动力学仿真与优化、控制策略设计与开发、以及无人车算法(包 括感知、定位、规划、控制等)设计与实现等。

为了助力赛车的早期设计到具体实现,提高车队的算法设计能力和开发效率, 让同学们有机会熟悉业界流行的基于模型设计(MBD)开发流程,MathWorks 在 2024 赛季将继续为 FSC 包括 FSCC、FSEC、FSAC 各参赛车队:

- 提供[免费的正版](https://ww2.mathworks.cn/academia/student-competitions/formula-student-china.html) MATLAB & Simulink 软件;
- 设立"MATLAB/Simulink 建模与仿真奖";
- 提供赛前培训和丰富的学习资源。

"MATLAB/Simulink 建模与仿真奖"的评选办法公告如下:

### 一、评选对象

2024 年参加中国大学生方程式系列赛事(FSCC、FSEC、FSAC),且应用了 MATLAB & Simulink 软件的车队都可以申请!

# 二、奖项设置

"MATLAB/Simulink 建模与仿真奖"包含以下奖项

- 一等奖(1 名):证书,奖金 10000 元
- 二等奖(2 名):证书,奖金 8000 元
- 三等奖(3 名):证书,奖金 6000 元
- 黑马奖(3 名):证书,奖金 3000 元

其中,黑马奖主要奖励 2024 赛季新晋的使用 MATLAB/Simulink 建模与仿真 的优秀车队。该奖项将单独评定,可与"MATLAB/Simulink 建模与仿真奖"的一、 二、三等奖同时获得。

## 三、参评办法

参赛车队在赛事系统提交设计报告时,请参照附件中的评分细则,填写设计 报告模板附件中的"MATLAB/Simulink 建模与仿真奖"申请表(同时扫描表中二 维码注册车队联系信息,申请表所占篇幅不算在设计报告所要求篇幅内),描述 车队是如何在赛车设计与开发中使用 MATLAB/Simulink 软件的,包含但不局限于 使用 MATLAB/Simulink 软件来进行:

- 车辆动力学和传动系统的建模、仿真以及设计优化;
- 控制开发以及软件实现;
- 无人车相关算法包括感知、定位、规划、控制等的设计与实现;
- 测试与验证等。

我们将根据车队提交的申请表择优邀请若干车队参加答辩。入围答辩的车队 需要向评委展示车队作品:可以是车队完全自主设计或实现的 MATLAB 代码或 Simulink 模型, 也可以是在 MATLAB 和 Simulink 提供的参考示例上进行修改和 创新。

# 四、时间节点

- 赛前培训:中国大学生方程式系列赛事 CAE 软件培训会(预计 5 月 16-18 日,请关注组委会官方通知)
- 提交设计报告模板中的"MATLAB/Simulink 建模与仿真奖"申请表,同 时扫描表中二维码注册车队联系信息: 在设计报告提交截止日期之前同 设计报告一起提交到赛事系统
- 答辩邀请: FSC (合肥站) 决赛之前通知到入围车队
- 现场答辩:在 FSC(合肥站)决赛现场和决赛同期举办
- 颁奖:答辩之后,在 FSC(合肥站)决赛现场为获奖队伍颁奖

### 五、评选规则

- 提交的算法或者模型必须使用 MATLAB/Simulink 软件及相关工具箱开 发,如果算法/模型已经应用于参赛车辆中将获得加分;
- MathWorks 公司负责对参赛作品进行打分并公布成绩,评分细则见附件。

## 六、软件和培训支持

#### 免费 MATLAB & Simulink 软件

参赛队伍所在院校如已购买 MATLAB 校园版(Campus-wide License)授权, 可直接使用校园版软件来参赛。否则,请由队长访问 MathWorks 官方竞赛网页 申请免费 MATLAB 软件许可:

[https://ww2.mathworks.cn/academia/student-competitions/formula-studen](https://ww2.mathworks.cn/academia/student-competitions/formula-student-china.html)  $t$ -china.html

点击网页上的"申请软件",填写申请表。在提交申请表后的 3-5 个工作日 内,将收到批复邮件。如获批准,邮件中将告知具体的下载、安装和激活步骤。 全车队成员都可以共享使用获批的软件许可!

#### 相关培训和资源:

MATLAB 助力赛车设计和开发学习路径: 提供了从初级到高级、涵盖赛车设

计与开发各方面的学习资料链接:

<https://www.ilovematlab.cn/thread-620228-1-1.html>

- [MATLAB](https://space.bilibili.com/1768836923) 中国 B 站: 中文相关培训系列
	- Simulink [基础入门系列\(全](https://www.bilibili.com/video/BV1Kz4y1r7ep) 7P) <https://www.bilibili.com/video/BV1Kz4y1r7ep>
	- [车辆动力学模型系列\(全](https://www.bilibili.com/video/BV1Aa411c7jh) 3P) <https://www.bilibili.com/video/BV1Aa411c7jh>
	- [车辆建模与仿真系列](https://space.bilibili.com/1768836923/search/video?keyword=2022%E5%B0%8F%E8%BF%88%E6%AD%A5%E4%B9%8B%E8%BD%A6%E8%BE%86%E5%BB%BA%E6%A8%A1%E4%B8%8E%E4%BB%BF%E7%9C%9F%E7%B3%BB%E5%88%97%E8%AE%B2%E5%BA%A7)(全 3P)
		- 1. 基于 Simulink 车辆纵向动力学模型的整车控制器能量管理策 略开发: <https://www.bilibili.com/video/BV18P4y1M7B8>
		- 2. 搭建 Simulink 整车动力学模型用于底盘控制开发及整车性能 评估: <https://www.bilibili.com/video/BV11a411x7hL>
		- 3. 使用 RoadRunner 场景和 Simulink 车辆动力学模型仿真自动 驾驶: <https://www.bilibili.com/video/BV13u411i7WG>
- [MathWorks](https://ww2.mathworks.cn/) 官网: 英文竞赛培训系列(物理建模、计算机视觉、代码生成等) [https://ww2.mathworks.cn/academia/student-competitions/tutorials-v](https://ww2.mathworks.cn/academia/student-competitions/tutorials-videos.html) ideos.html
- MATLAB 微信公众号:包括不断更新的技术和往年获奖车队经验分享等
- MATLAB 中 文 论 坛 中 国 大 学 生 方 程 式 汽 车 大 赛 ( [FSAE](https://www.ilovematlab.cn/forum-102-1.html) ) 板 块 : <https://www.ilovematlab.cn/forum-102-1.html>
- [收费课程与认证项目](https://ww2.mathworks.cn/learn/training/classroom-courses.html): <https://ww2.mathworks.cn/learn/training/classroom-courses.html>

# 七、组织实施

本奖项由 MathWorks 公司市场部颁布。如您有疑问请发邮件至: [studentcompetitions@mathworks.com](mailto:studentcompetitions@mathworks.com)

注:以上通知最终解释权为迈斯沃克软件(北京)有限公司。

八、联系方式

郑浩 いっしん しゅうしゃ しんしゃく かんしゃく おおし しんしゃく おおし おおし しんしゅう 15522941768 zhenghao@sae-china.org

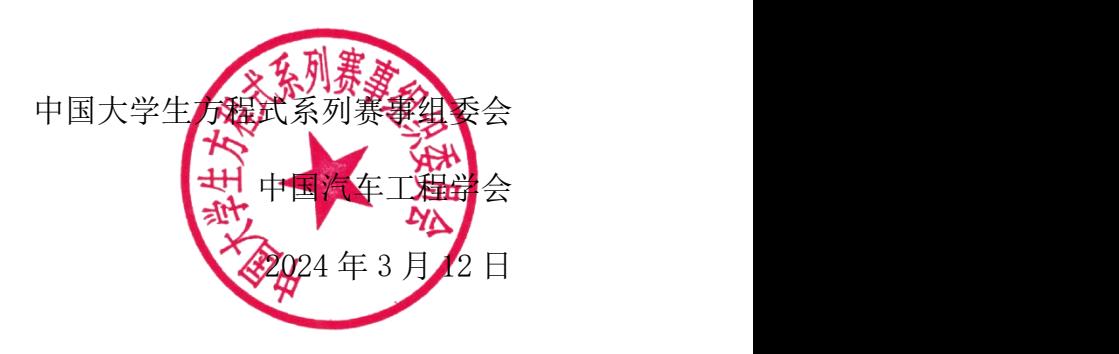

# 附件: "MATLAB/Simulink 建模与仿真奖"评审规则

"MATLAB/Simulink 建模与仿真奖"主要为考察学生在备赛过程中掌握的设 计能力,引导学生重视设仿真与设计;发掘学生在无人车算法设计中的创新能力, 引导学生采取工程化的思维和方法解决问题。

该奖项的评分将综合考虑设计结果和开发实现过程,满分 100 分, 附加分 5 分。评分细则主要包含车队是否结合整体竞赛目标,应用 MATLAB/Simulink 完成 以下任务:

- (20分)车辆动力学
	- 如何使用 MATLAB 和 Simulink 开发车辆动力学模型?
	- 模型如何得到验证,与现实世界结果的相关性达到了什么水平?

 模型的架构是否便于使用、理解、扩展和快速执行? 示例:悬挂系统、转向系统、轮胎建模、纵向和横向车辆动力学模型、圈 速模拟等。

- $(20 \text{ A})$ 动力传动系统
	- ✔ 如何使用 MATLAB 和 Simulink 开发动力传动系统模型?
	- 模型如何得到验证,与现实世界结果的相关性达到了什么水平?
	- 模型的架构是否便于使用、理解、扩展和快速执行?

示例:变速器、传动系统、电机设计、电机冷却系统、电池建模等。

- (20 分)控制设计与调节
	- 如何使用 MATLAB 和 Simulink 开发控制模型?
	- ✔ 控制模型如何得到验证, 与现实世界结果的相关性达到了什么水平?

 模型的架构是否便于使用、理解、扩展和快速执行? 示例:牵引控制、扭矩矢量控制、纵向和横向车辆控制、电机控制、减阻 系统、电池管理系统、热管理系统等。

- (20分)无人/自动驾驶系统
	- 如何使用 MATLAB 和 Simulink 设计无人驾驶系统?
	- ✔ 模型如何得到验证,与现实世界结果的相关性达到了什么水平?
	- 模型的架构是否便于使用、理解、扩展和快速执行?

示例: 感知、传感器融合、规划、控制等。

- (20分)模型验证和软件实现
	- ✔ 是否将算法模型生成嵌入式代码?
	- ✔ 如何验证软件满足要求?
	- 如何确认软件功能正确?
	- 是否展示如何跟踪和运行软件的测试用例?
- (5 分附加分)经验和教训,以及明年的计划:
	- ✔ 今年作品有哪些优势和不足?
	- ✔ MATLAB 中缺少了哪些您需要的功能?
	- √ 明年您计划做哪些改讲或者新增的功能?……